Министерство образования Ставропольского края

Государственное бюджетное профессиональное образовательное учреждение «Ставропольский региональный многопрофильный колледж»

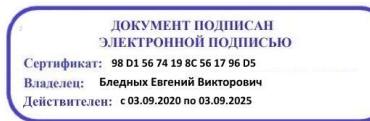

**УТВЕРЖДАЮ**

Директор ГБПОУ СРМК

\_\_\_\_\_\_\_\_\_\_\_\_Е.В. Бледных

«01¬ июня 2023 г.

# **РАБОЧАЯ ПРОГРАММА**

# **ЭЛЕКТИВНОГО КУРСА**

**ЭК.01 Основы черчения**

**Специальность(профессия) 22.02.06 Сварочное производство**

**Курс** 1 **Группа** Э-12

Ставрополь 2023

### ОДОБРЕНА

На заседании кафедры «Машиностроение и металлообработка» Протокол № 10

от «15» мая 2023 г.

Зав. кафедрой

\_\_\_\_\_\_\_\_\_\_\_\_\_\_\_ Н.А. Козидубов

Согласовано:

Методист

\_\_\_\_\_\_\_\_\_\_\_\_\_\_ О.С. Сизинцова

Разработчик: преподаватель ГБПОУ СРМК А.А. Лавриненко

Рекомендована Экспертным советом государственного бюджетного профессионального образовательного учреждения «Ставропольский региональный многопрофильный колледж»

Заключение Экспертного совета № 14 от «24» мая 2023 г.

Рабочая программа элективного курса «Основы черчения» разработана на основе федерального государственного образовательного стандарта среднего профессионального образования по **22.02.06 Сварочное производство**  базовой подготовки укрупненной группы специальностей **22.00.00 Технология материалов.** 

Рабочая программа разработана с целью обеспечения гарантий в получении обучающимися обязательного минимума знаний основ черчения, что позволяет получить представление о целях и содержании данного элективного курса.

Организация-разработчик: государственное бюджетное профессиональное образовательное учреждение «Ставропольский региональный многопрофильный колледж»

# **СОДЕРЖАНИЕ**

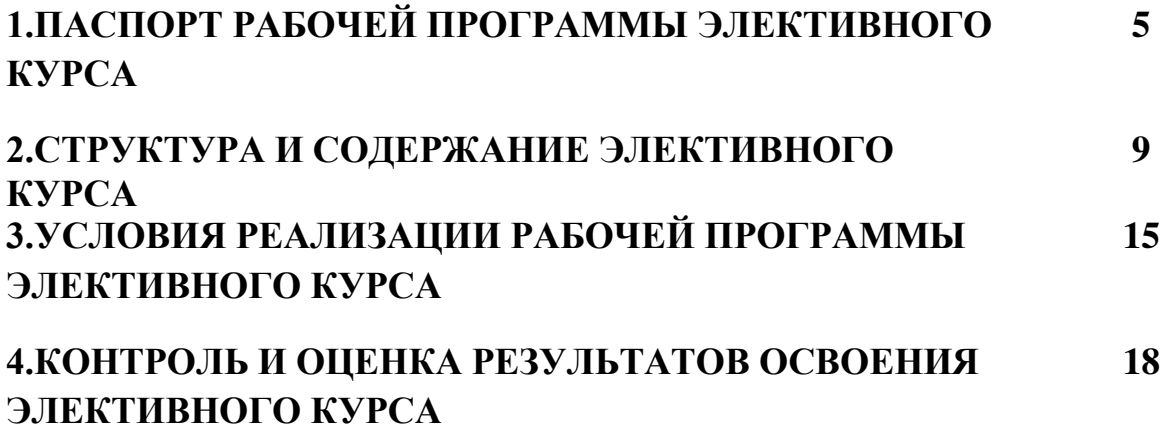

## **1. ПАСПОРТ РАБОЧЕЙ ПРОГРАММЫ ЭЛЕКТИВНОГО КУРСА**

### **ЭК.01 Основы черчения**

### **1.1. Область применения рабочей программы**

Рабочая программа элективного курса является частью основной профессиональной образовательной программы – ППССЗ в соответствии с ФГОС по специальности 22.02.06 Сварочное производство.

**1.2. Место** элективного курса **в структуре программы подготовки квалифицированных рабочих, служащих:** является дисциплиной общеобразовательного учебного цикла.

**1.3. Цели и задачи дисциплины – требования к результатам освоения дисциплины:** 

**Процесс изучения** элективного курса **направлен на формирование элементов следующих компетенций в соответствии с ФГОС СПО и ППКРС по данному направлению подготовки:**

а**) общих компетенций (ОК),** включающих в себя способность**:** 

ОК 01. Выбирать способы решения задач профессиональной деятельности применительно к различным контекстам;

ОК 02. Использовать современные средства поиска, анализа и интерпретации информации и информационные технологии для выполнения задач профессиональной деятельности;

ОК 04. Эффективно взаимодействовать и работать в коллективе и команде;

ОК 05. Осуществлять устную и письменную коммуникацию на государственном языке Российской Федерации с учетом особенностей социального и культурного контекста;

ОК 06. Проявлять гражданско-патриотическую позицию, демонстрировать осознанное поведение на основе традиционных общечеловеческих ценностей, в том числе с учетом гармонизации межнациональных и межрелигиозных отношений, применять стандарты антикоррупционного поведения;

ОК 09. Пользоваться профессиональной документацией на государственном и иностранном языках.

5

**б) профессиональных компетенций (ПК)** соответствующих основным видам профессиональной деятельности:

ПК 1.1. Использовать конструкторскую и технологическую документацию при разработке технологических процессов изготовления деталей машин.

ПК 1.6. Разрабатывать технологическую документацию по изготовлению деталей машин, в том числе с применением систем автоматизированного проектирования.

ПК 3.3. Разрабатывать технологическую документацию по сборке изделий, в том числе с применением систем автоматизированного проектирования.

ПК 3.6. Разрабатывать планировки участков механосборочных цехов машиностроительного производства в соответствии с производственными задачами.

В результате освоения учебной дисциплины обучаюшийся**должен:** 

#### **уметь**:

 – выполнять комплексные чертежи геометрических тел и проекции точек, лежащих на их поверхности,

**–** читать чертежи средней сложности.

#### **знать:**

– законы, методы и приемы проекционного черчения;

– правила выполнения и чтения конструкторской и технологической документации;

–правила оформления чертежей, геометрические построения и правила вычерчивания технических деталей;

**–**требования единой системы конструкторской документации.

### **1.4. Количество часов, необходимых для освоения программы учебной дисциплины:**

обязательной аудиторной учебной нагрузки обучающегося –32 **часов**;

в том числе практические занятия в форме практической подготовки -10 часов;

# **2. СТРУКТУРА И СОДЕРЖАНИЕ**

## **ЭЛЕКТИВНОГО КУРСАЭК.01 Основы черчения**

## **2.1. Объем элективного курса и виды учебной работы**

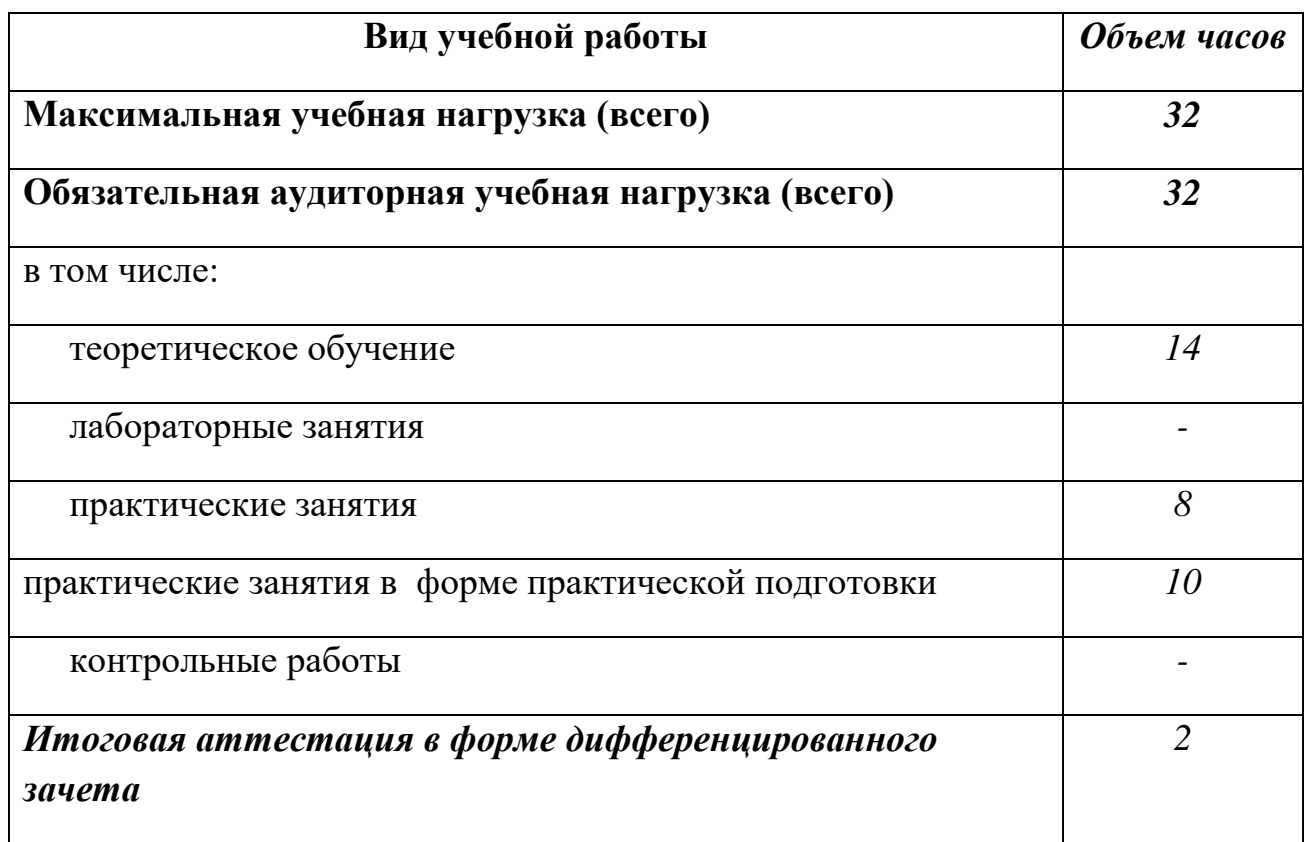

# **2.2. Тематический план и содержание** элективного курса**ЭК.01 Основы черчения**

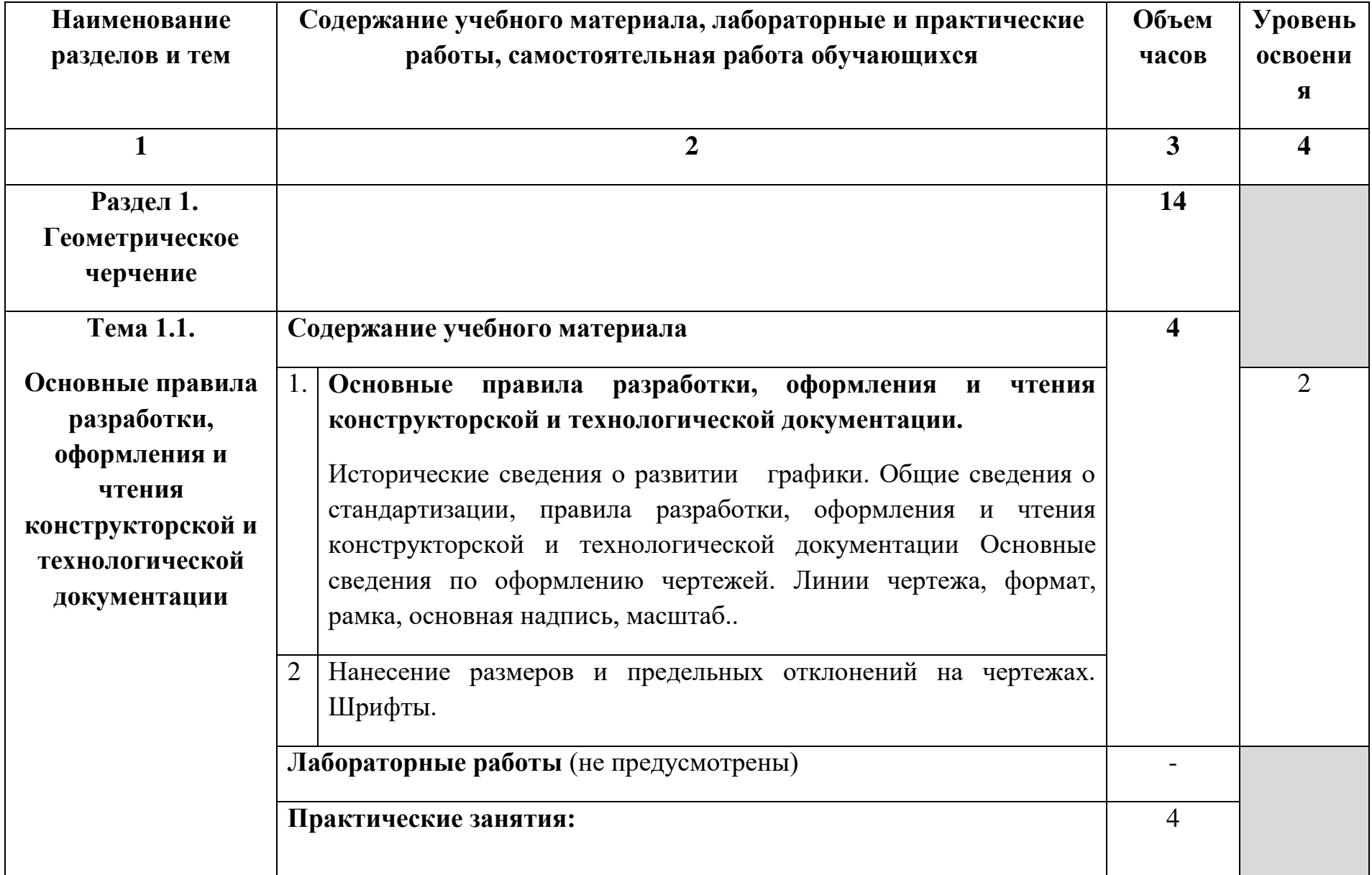

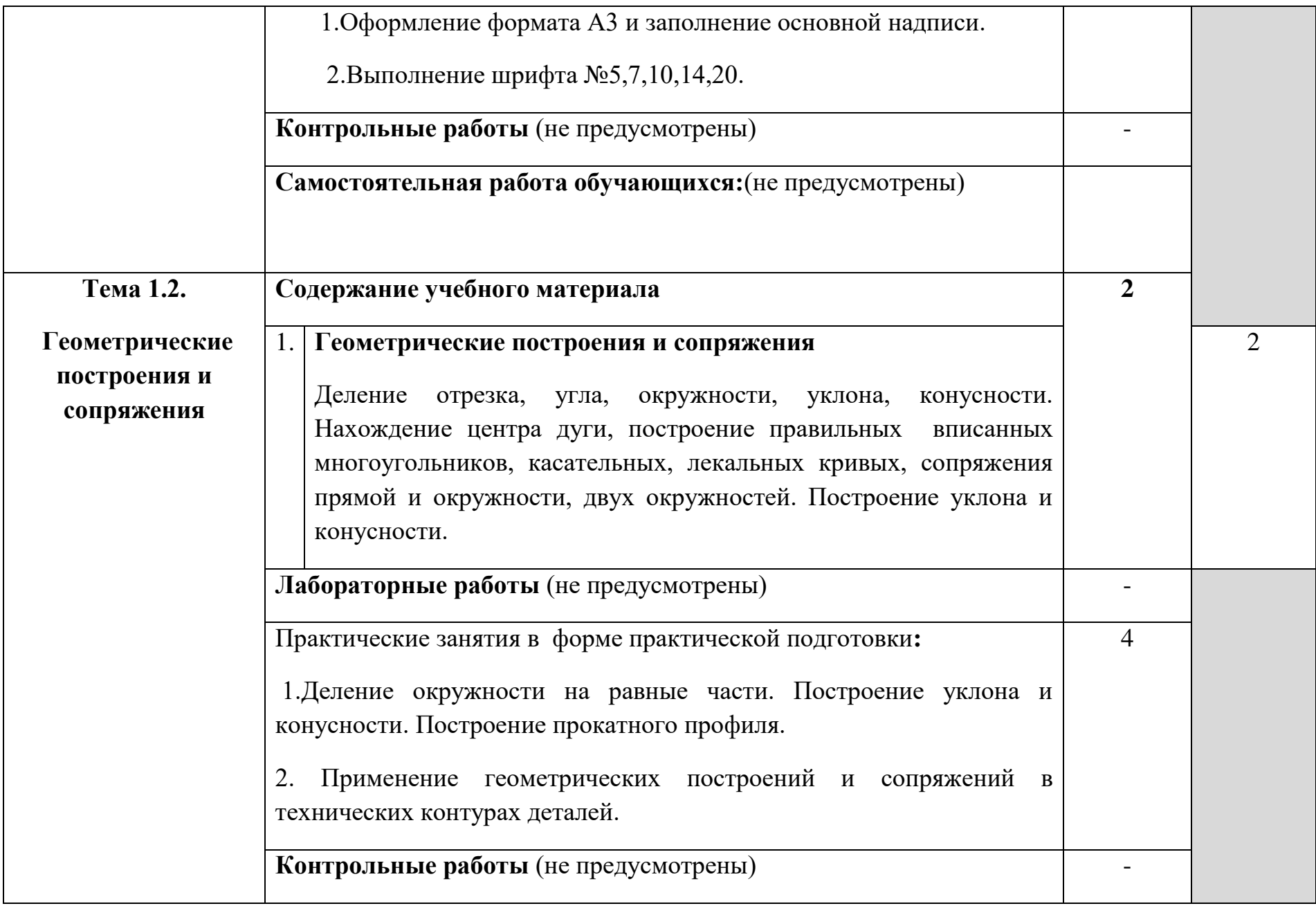

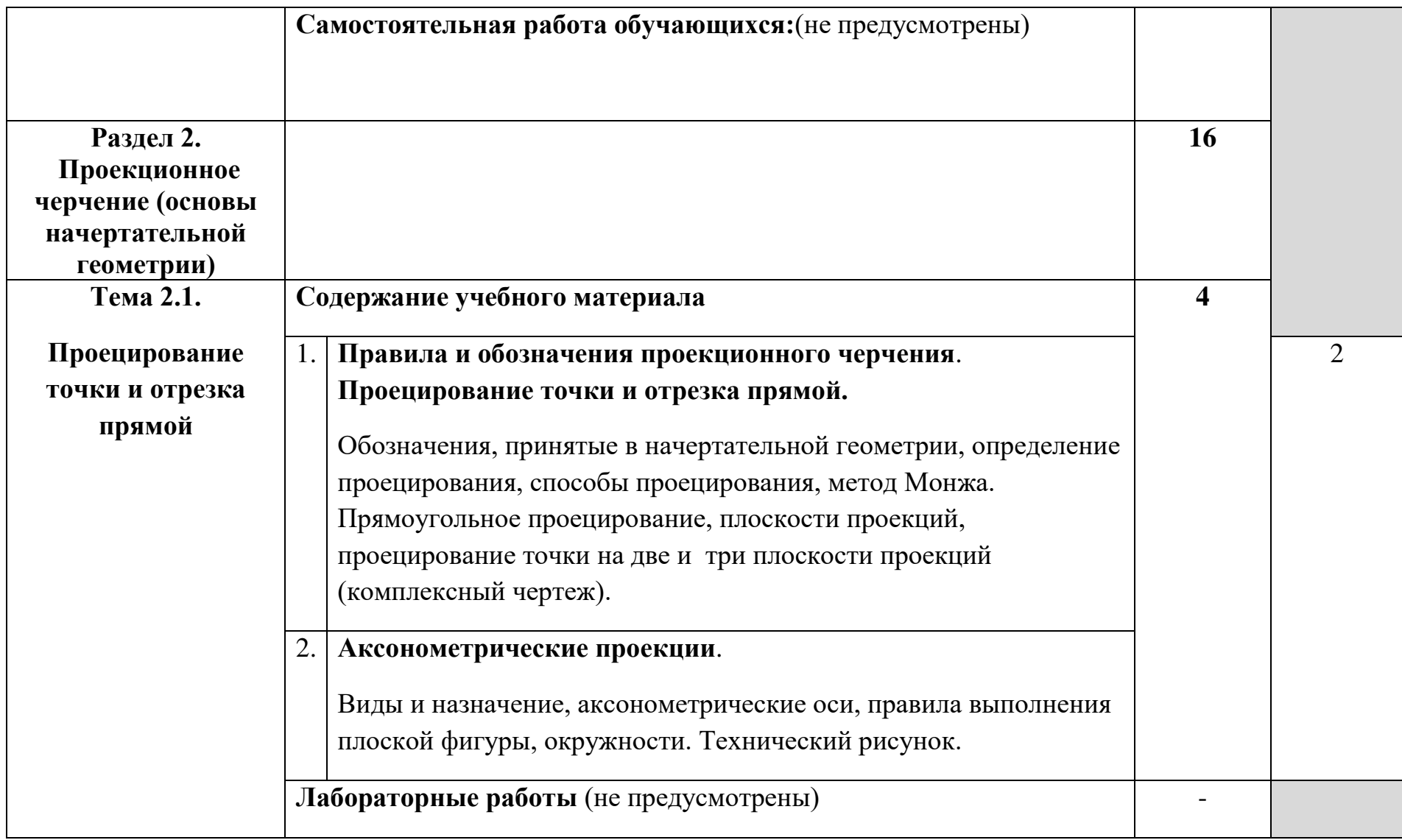

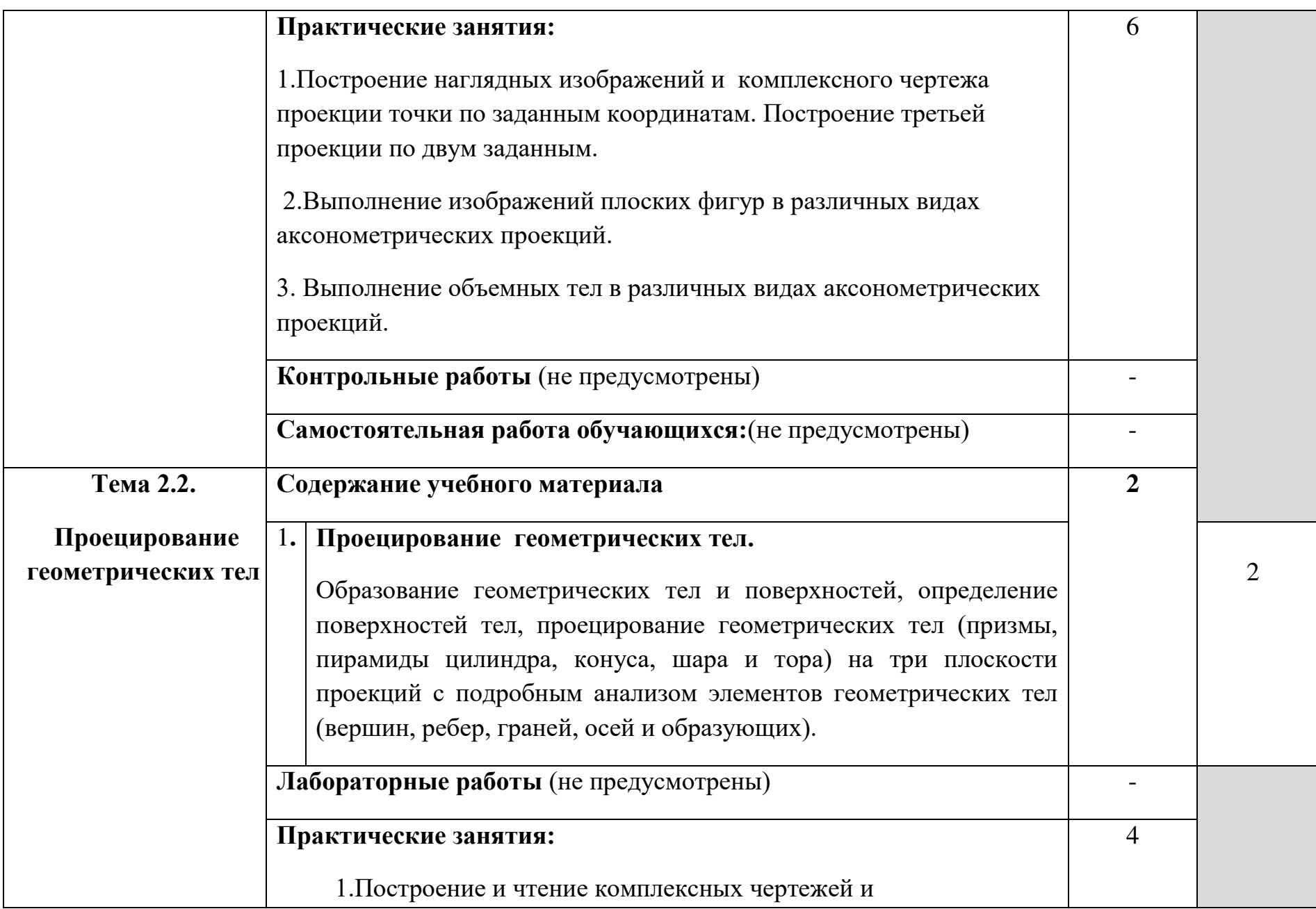

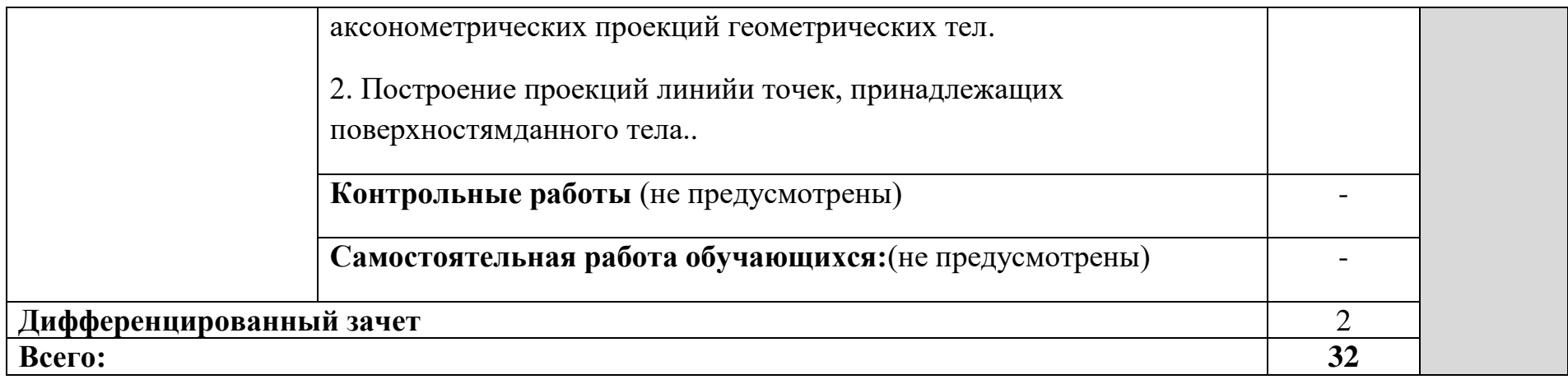

## **3. УСЛОВИЯ РЕАЛИЗАЦИИ ПРОГРАММЫ ЭЛЕКТИВНОГО КУРСА**

## **3.1. Требования к минимальному материально-техническому обеспечению**

Реализация программы дисциплины предполагает наличие **учебного кабинета технической графики**, библиотеки, читального зала с выходом в сеть Интернет.

#### **Оборудование кабинета технической графики:**

**–** посадочные места по количеству обучающихся;

**–** автоматизированное рабочее место преподавателя;

– комплект учебно-наглядных пособий «Инженерная графика»;

**–**модели, макеты, стенды;

**–**плакаты;

**–** комплект учебно-методической документации.

Технические средства обучения:

**–** компьютер с лицензионным программным обеспечением и мультимедиапроектор, сканер, мобильные средства для хранения информации, внешние накопители информации.

### **3.2. Информационное обеспечение обучения**

## **Перечень рекомендуемых учебных изданий, Интернет-ресурсов, дополнительной литературы**

#### **Основной источник литературы**

1 Чекмарев, А. А. Инженерная графика. Машиностроительное черчение : учебник / А.А. Чекмарев. — Москва : ИНФРА-М, 2021. — 396 с. — (Среднее профессиональное образование). - ISBN 978-5-16-016231-7. - Текст : электронный. - URL: https://znanium.com/catalog/product/1172078 (дата обращения: 09.11.2020). – Режим доступа: по подписке.

2. Чекмарев, А. А. Справочник по машиностроительному черчению : справочник / А.А. Чекмарев, В.К. Осипов. — 11-е изд., стереотип. — Москва : ИНФРА-М, 2021. — 494 с. — (Справочники «ИНФРА-М»). - ISBN 978-5-16-010417-1. - Текст : электронный. - URL:

https://znanium.com/catalog/product/1287090 (дата обращения: 09.03.2021). – Режим доступа: по подписке.

3. Вышнепольский, И. С. Черчение: учебник / И.С. Вышнепольский, В.И. Вышнепольский. — 3-е изд., испр. — Москва : ИНФРА-М, 2021. — 400 с. — (Среднее профессиональное образование). - ISBN 978-5-16-005474-2. - Текст : электронный. - URL: https://znanium.com/catalog/product/1190674 (дата обращения: 09.03.2021). – Режим доступа: по подписке.

## **Дополнительная литература**

1. Бродский А.М. Инженерная графика (металлообработка): учебник для студ. учреждений сред. проф. образования/ А.М. Бродский, Э.М. Фазлулин, В.А. Халдинов.-16-е изд., стер.- М.: Издательский центр «Академия», 2020.-400с. – ISBN 978-5-4468-9230-3.- Текст: непосредственный.

2.Фазлулин, Э.М. Техническая графика (металлообработка) учебник для студ. проф. образования /Э.М. Фазлулин, В.А. Халдинов, О.А. Яковук.- М.: Академия, 2018-336 с.- (Топ-50:Профессиональное образование).-ISBN 978- 5-4468-5735-4.-Текст: непосредственный.

3. Павлова, А.А. Техническое черчение: учебник для студ. учреждений сред.проф. образования/ А.А. Павлова, Е.И. Корзинова, Н.А. Мартыненко.- 4 е изд., стер.- М.: Издательский центр «Академия», 2020.- 272с. - ISBN 978-5-4468-9268-6.- Текст: непосредственный.

## **3.3. Образовательные технологии**

**3.3.1.** В соответствии с ФГОС СПО по специальности **15.02.16 Технология машиностроения** базовой подготовки в разделе VII. п.7.1. Требования к условиям реализации программы подготовки специалистов среднего звена указано, что «при формировании ППССЗ образовательная организация: должна предусматривать в целях реализации компетентностного подхода использование в образовательном процессе активных и интерактивных форм проведения занятий (компьютерных симуляций, деловых и ролевых игр, разбора конкретных ситуаций, психологических и иных тренингов, групповых дискуссий) в сочетании с внеаудиторной работой для формирования и развития общих и профессиональных компетенций обучающихся».

## **3.3.2 Используемые активные формы проведения занятий, образовательные технологии, методы и приемы при реализации программы элективного курса ЭК.01Основы черчения:**

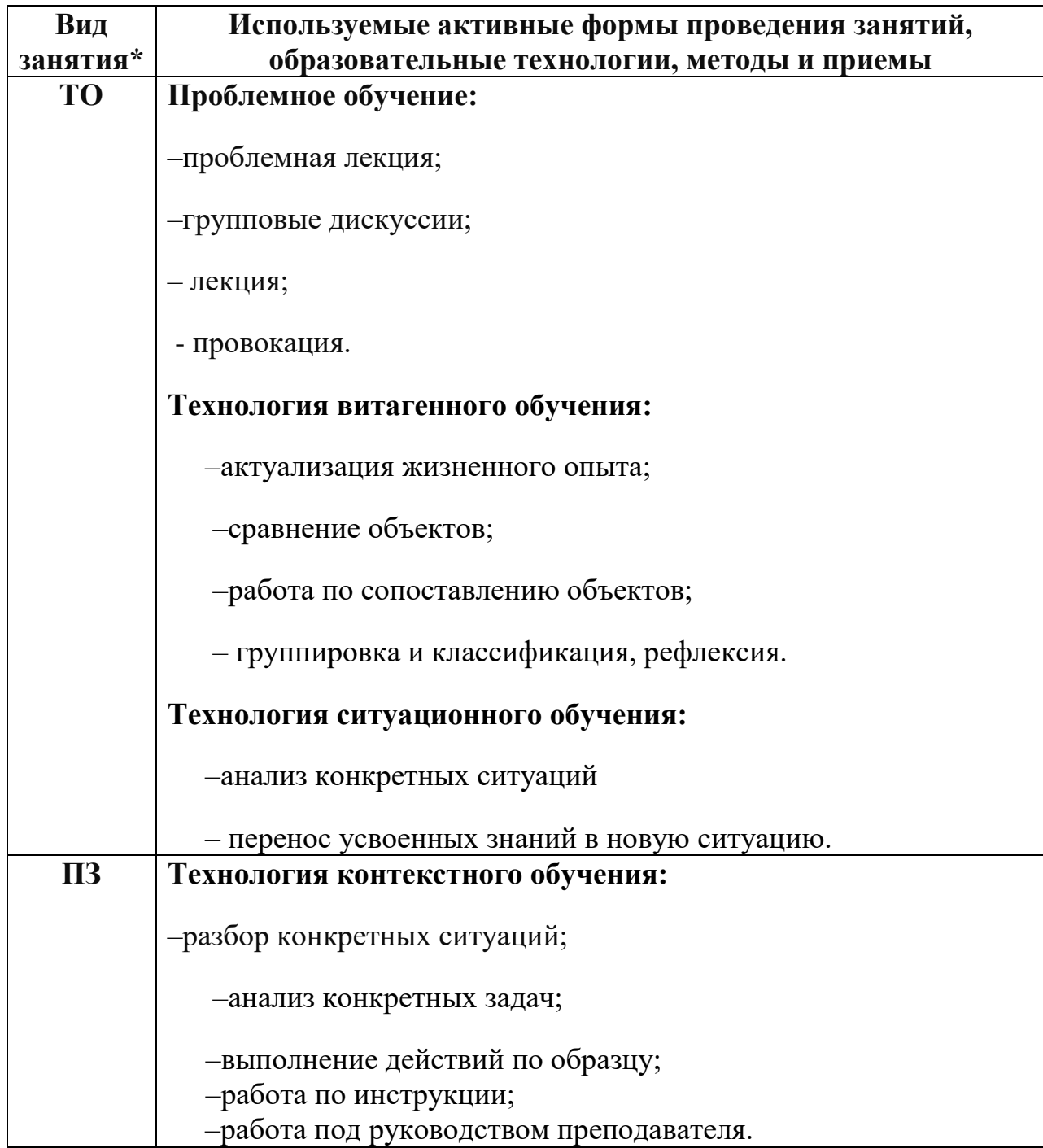

\*) **ТО** – теоретическое обучение, **ПЗ** – практические занятия.

### **4. КОНТРОЛЬ И ОЦЕНКА РЕЗУЛЬТАТОВ ОСВОЕНИЯ ЭЛЕКТИВНОГО КУРСА**

**Контрольи оценка** результатов освоения учебной дисциплины осуществляется преподавателем в процессе проведения практических занятий и тестирования, индивидуальных заданий по внеаудиторной самостоятельной работе.

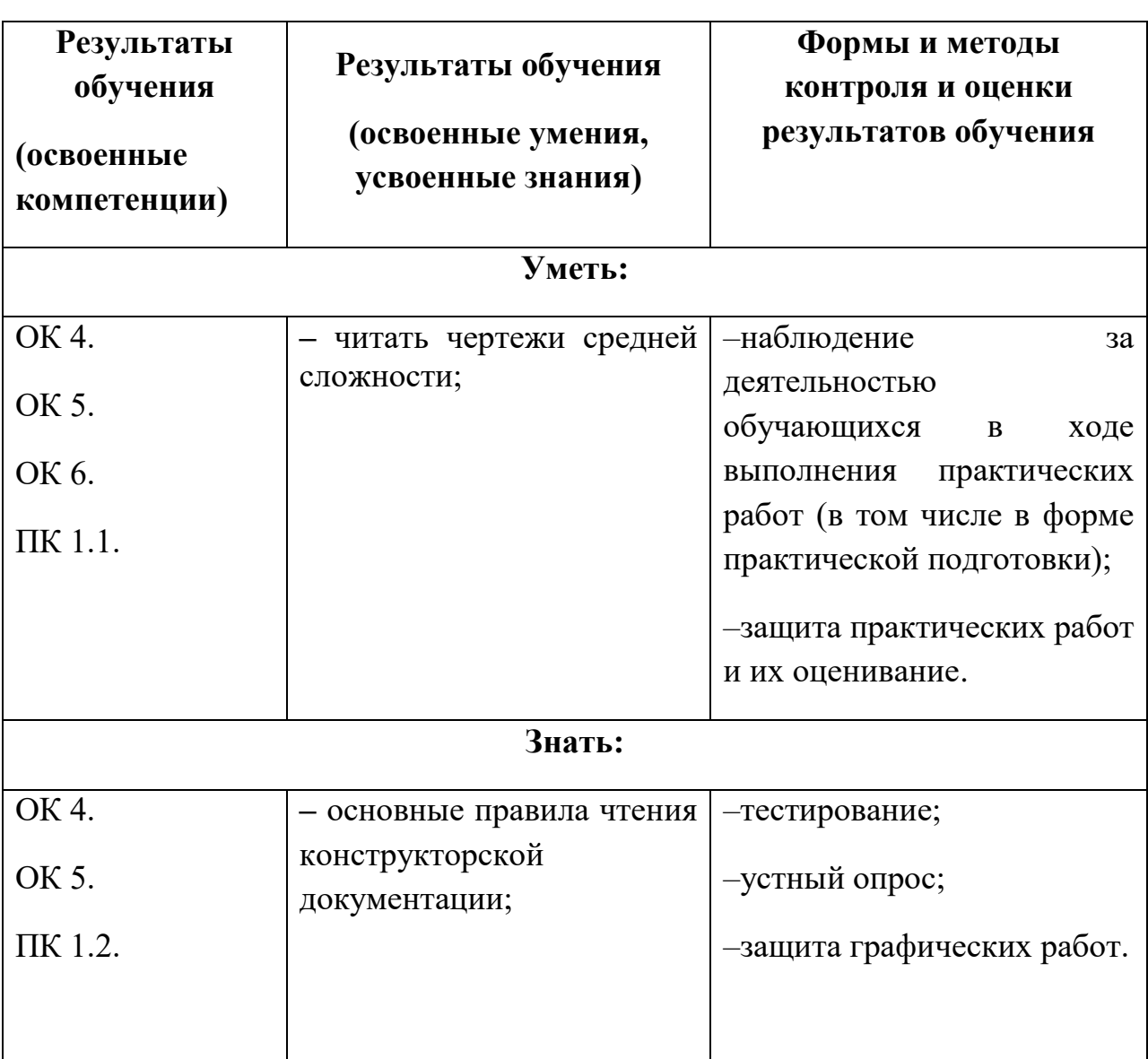